## **AP Computer Science Principles Exam Reference Sheet**

As AP Computer Science Principles does not designate any particular programming language, this reference sheet provides instructions and explanations to help students understand the format and meaning of the questions they will see on the exam. The reference sheet includes two programming formats: text based and block based.

Programming instructions use four data types: numbers, Booleans, strings, and lists.

Instructions from any of the following categories may appear on the exam:

- ▶ Assignment, Display, and Input
- ▶ Arithmetic Operators and Numeric Procedures
- ▶ Relational and Boolean Operators
- ▶ Selection
- ▶ Iteration
- ▶ List Operations
- ▶ Procedures
- ▶ Robot

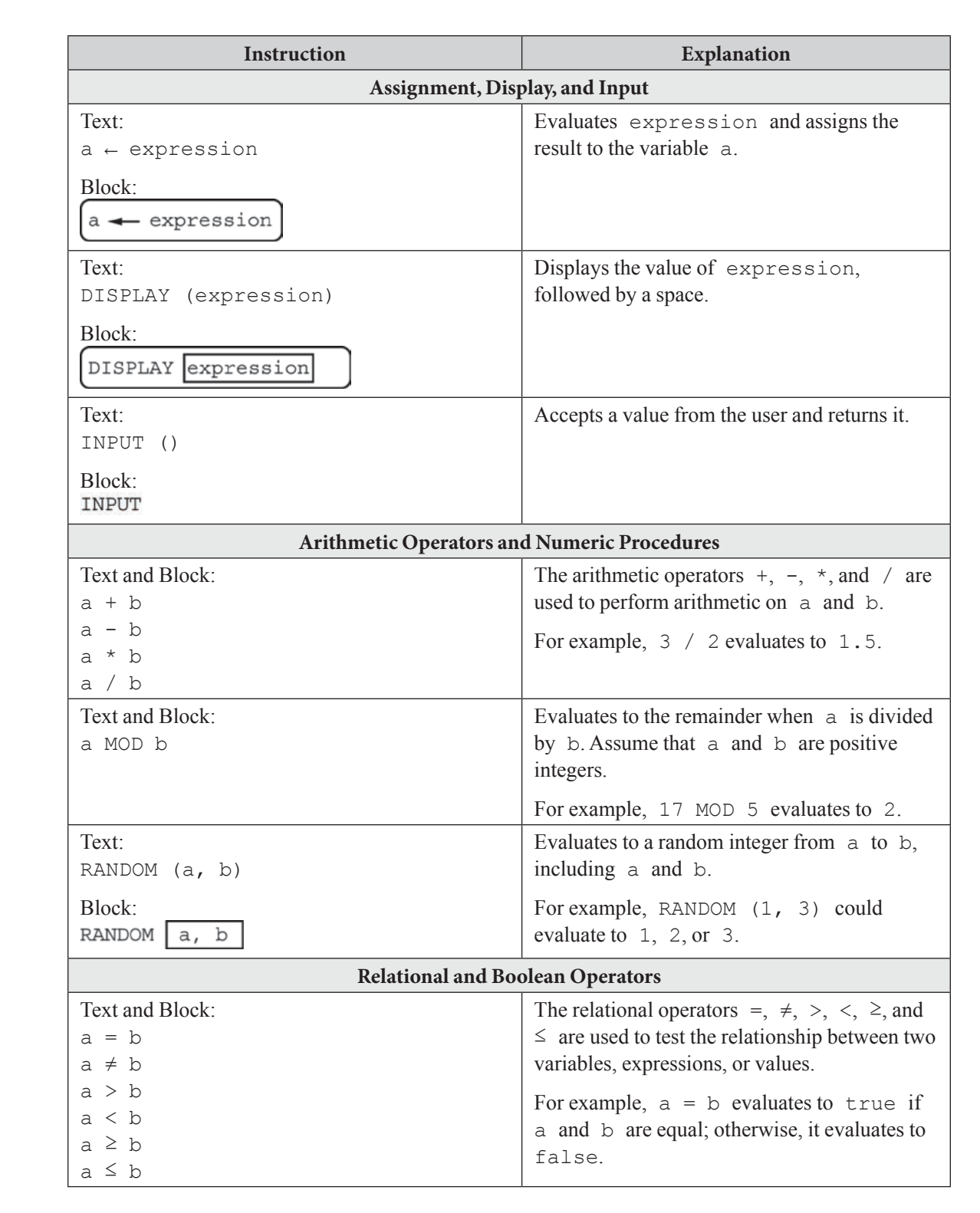

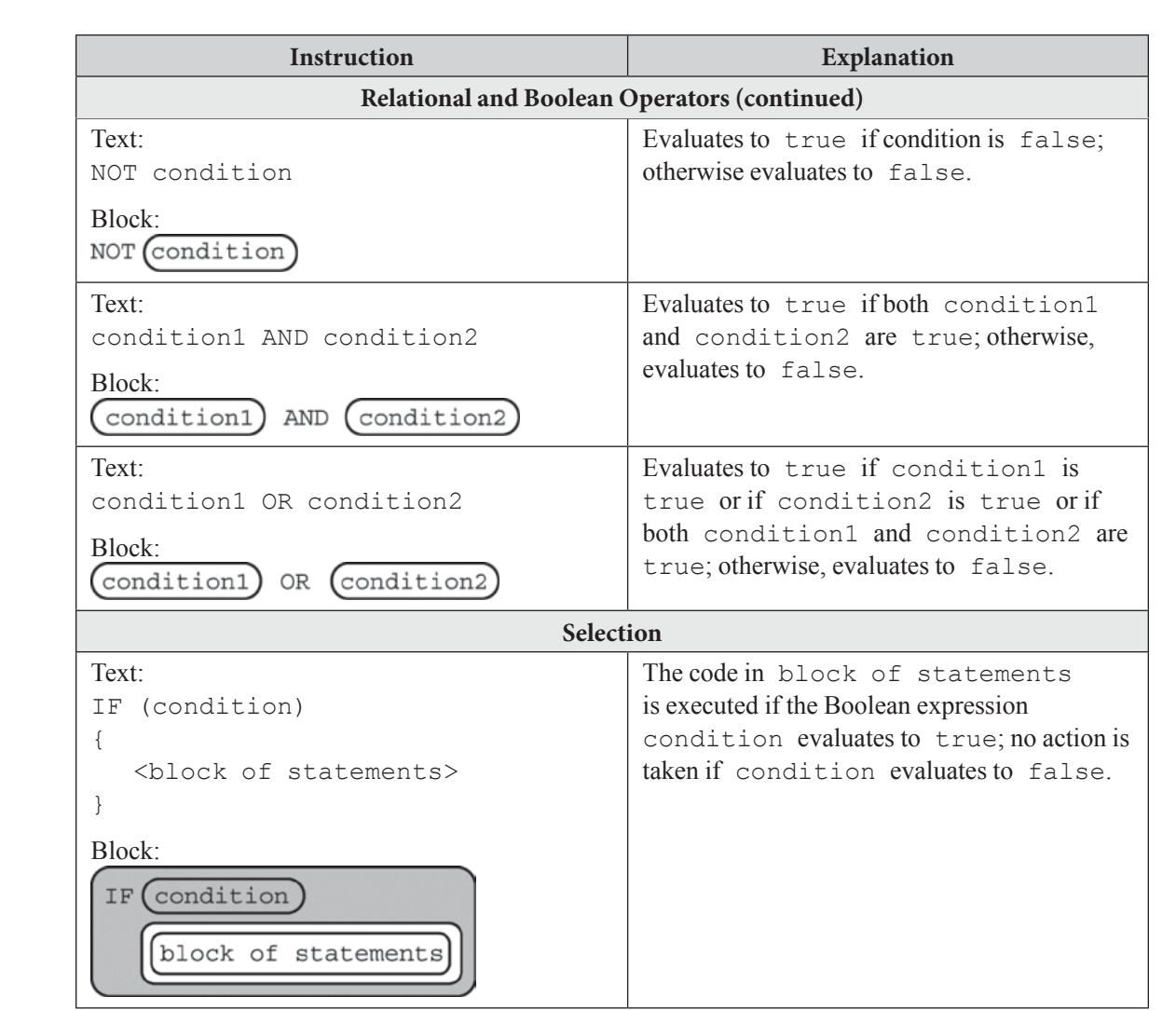

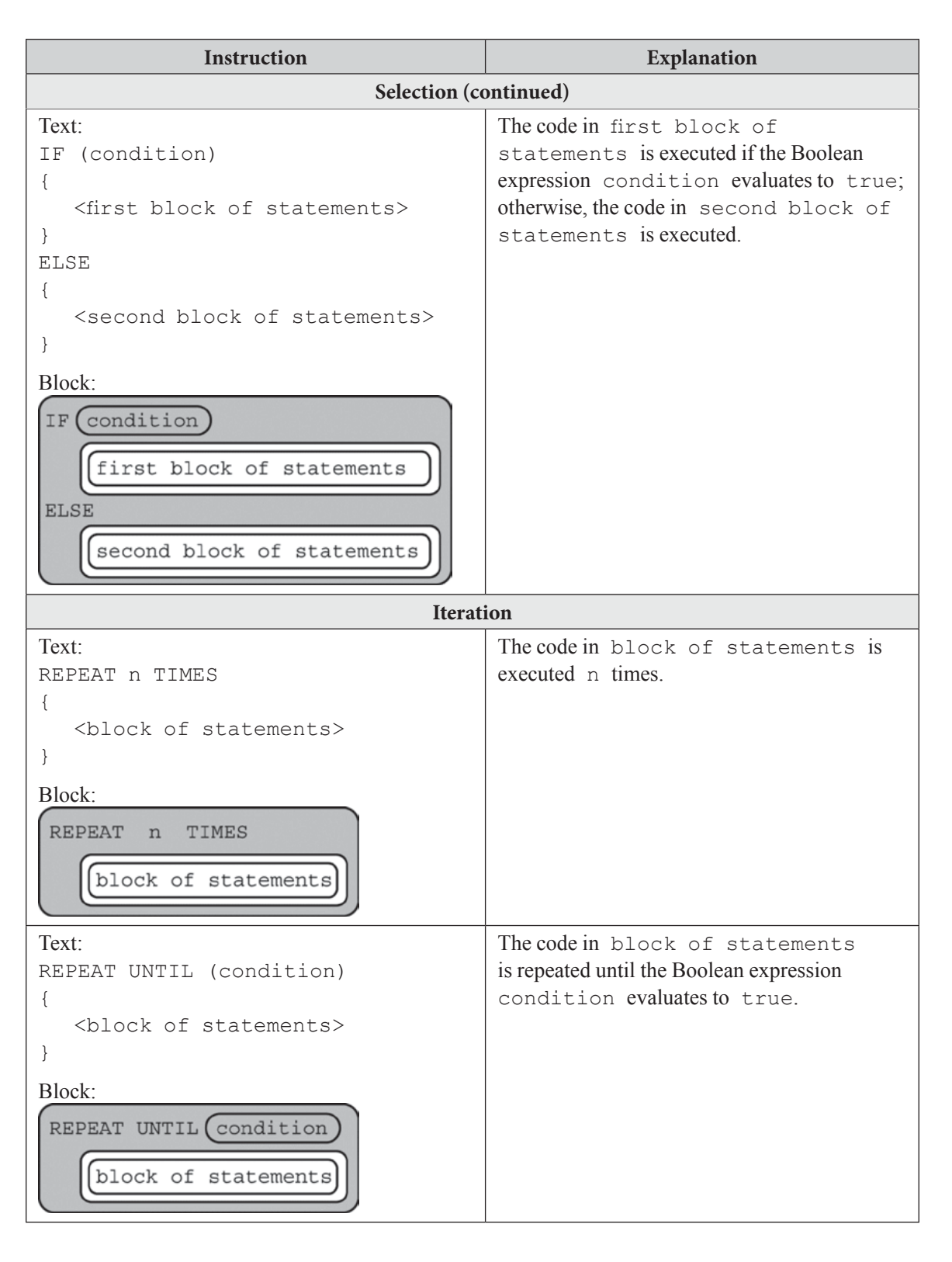

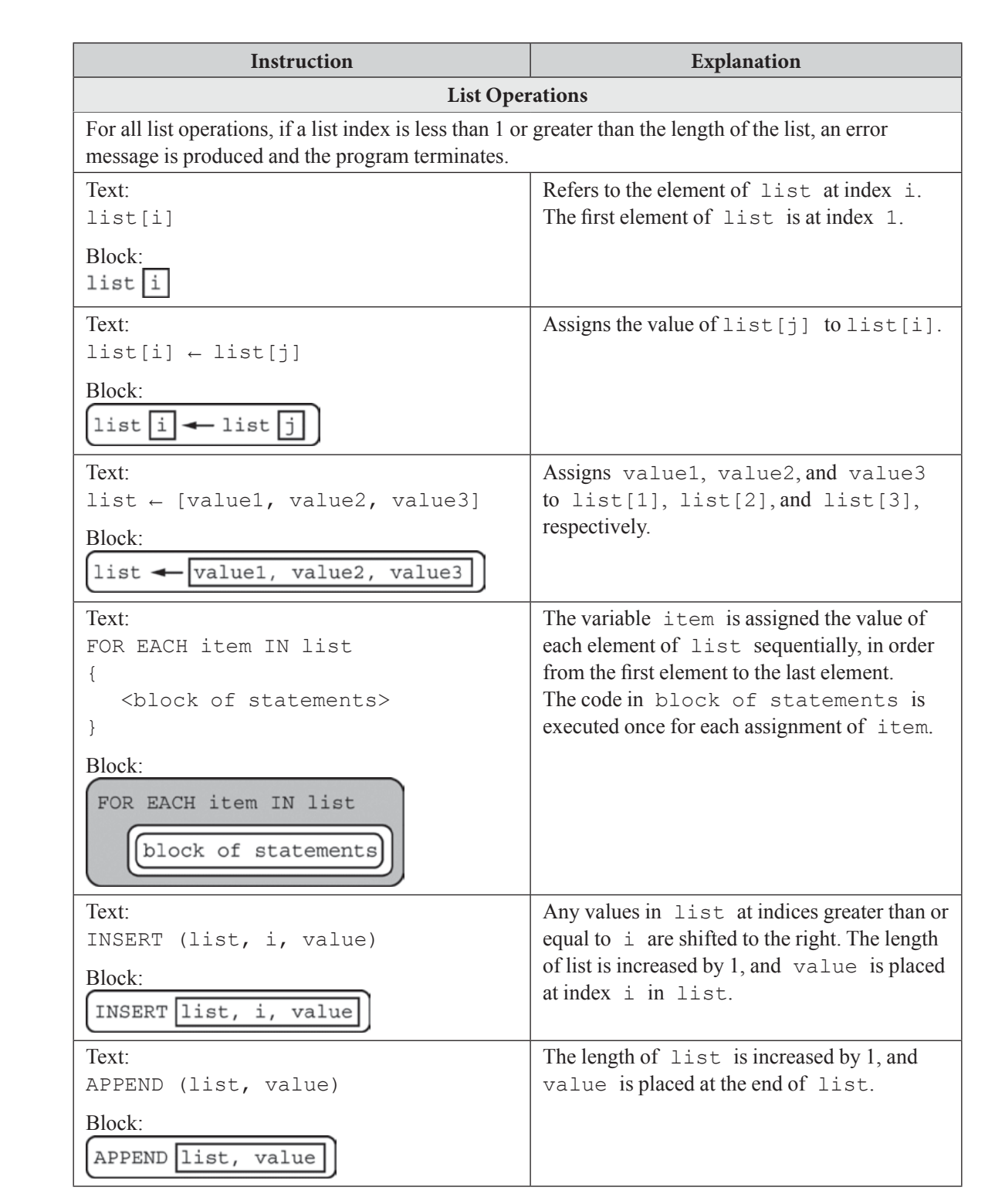

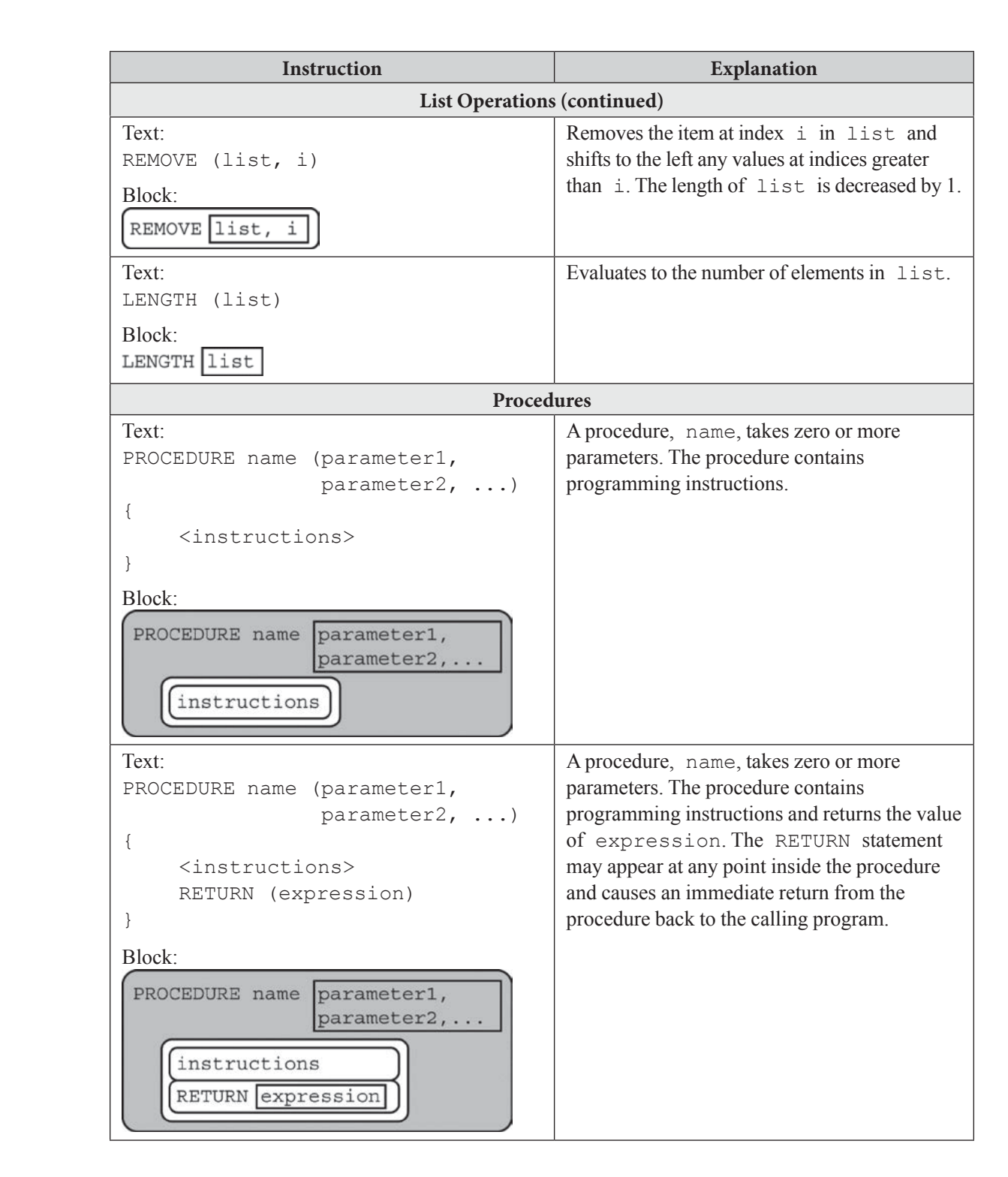

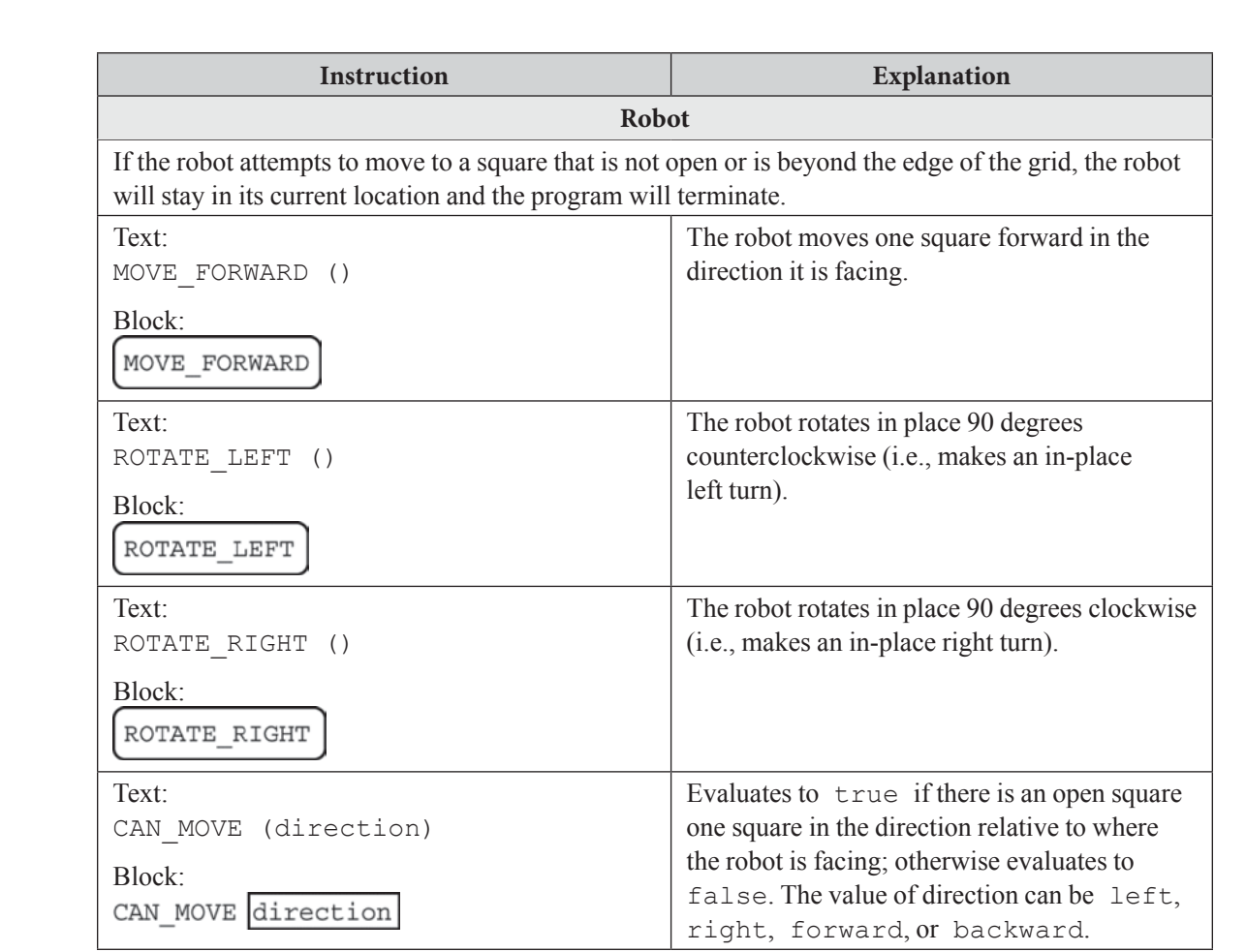